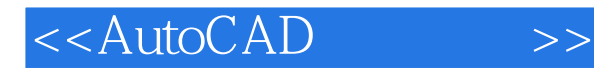

<<AutoCAD >>

- 13 ISBN 9787508374086
- 10 ISBN 7508374088

出版时间:2008-7

页数:131

PDF

更多资源请访问:http://www.tushu007.com

, tushu007.com

## , tushu007.com <<AutoCAD >> AutoCAD Autodesk CAD AutoCAD AutoCAD AutoCAD AutoCAD AutoCAD  $\wedge$  AutoCAD AutoCAD " 本套教材按照"以应用为目的,以必须、够用为度"、"加强针对性和实用性"的原则,精心组织教 AutoCAD2004 AutoCAD 2008

 $\overline{\mathrm{AutoCAD}}$ 

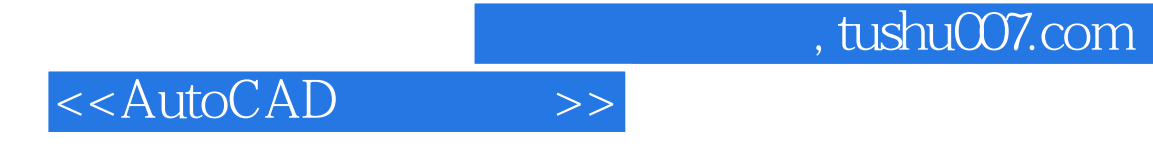

AutoCAD

AutoCAI)2004 AutoCAD 2008 Material AutoCAD 2008

## <<AutoCAD>>>>

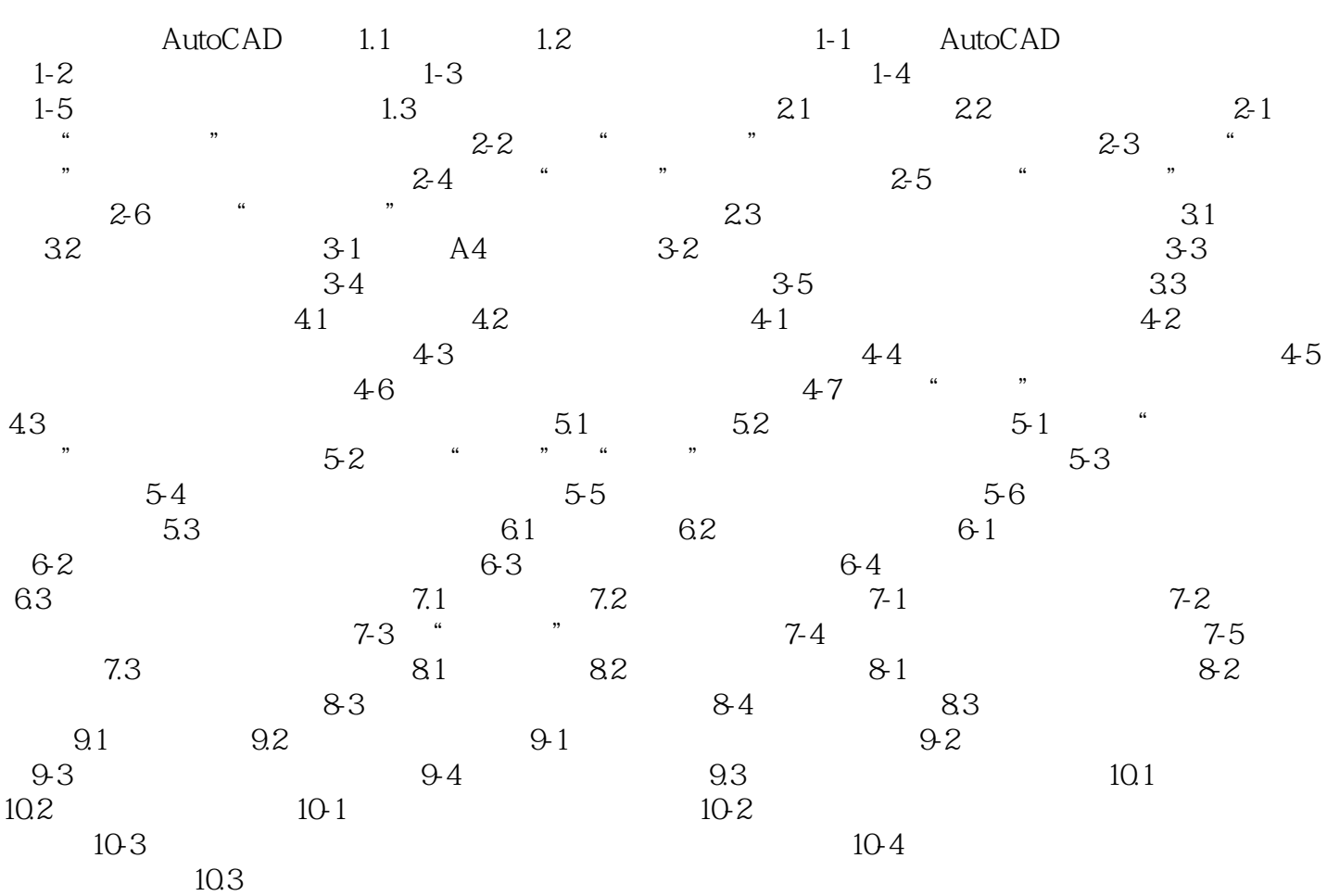

, tushu007.com

## <<AutoCAD>>>>

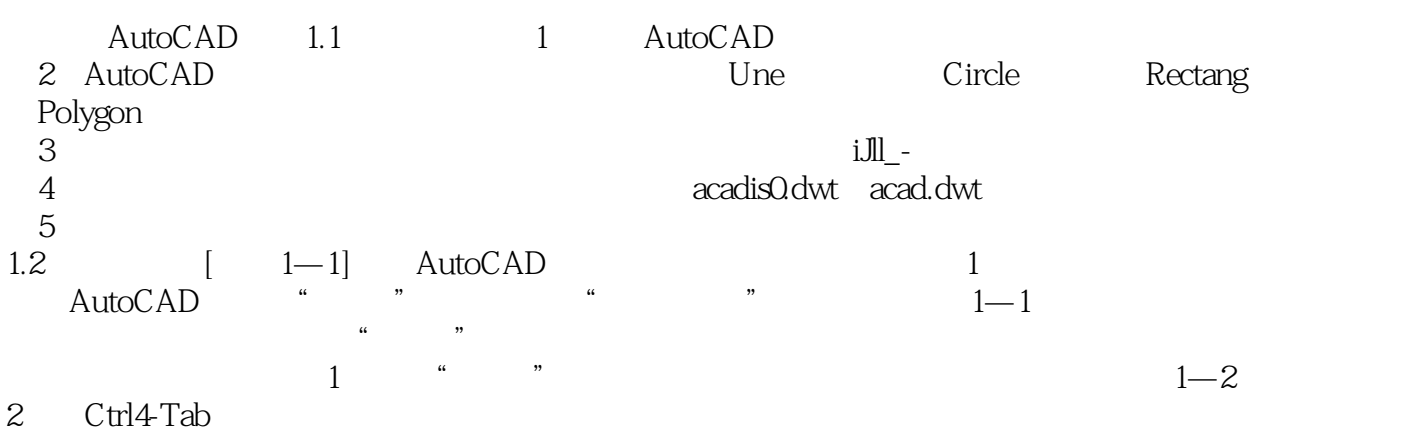

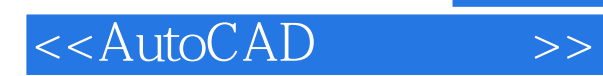

*Page 6*

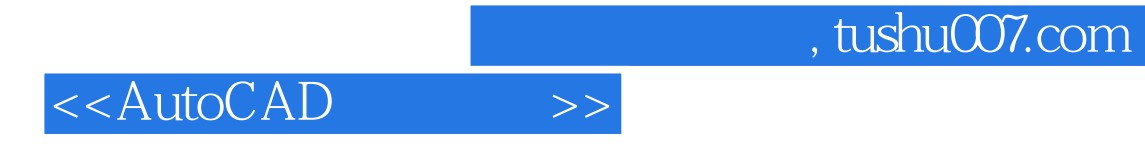

本站所提供下载的PDF图书仅提供预览和简介,请支持正版图书。

更多资源请访问:http://www.tushu007.com